## Intelligente Software – konsequent einfach

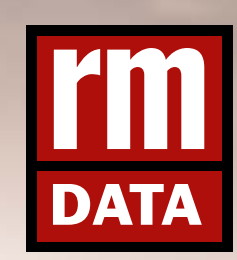

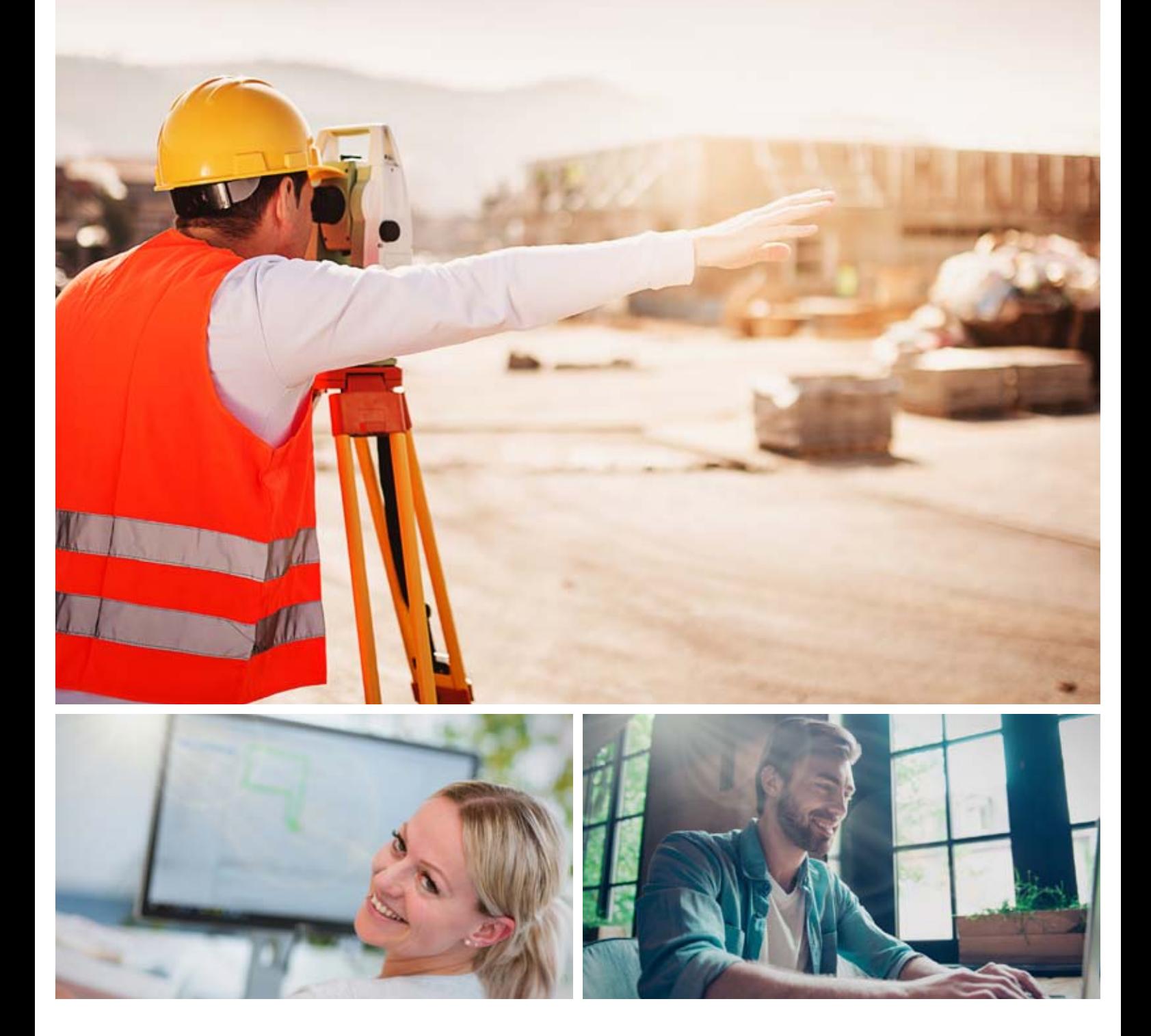

## rmDATA Kundentage 2019 Innsbruck, Linz, Graz

Vermessung . CAD . GIS . Software von rmDATA in der Praxis

# Umfassend informiert

Unser Ziel ist, dass Sie als Software-Anwender von den Neuerungen und Entwicklungen möglichst stark profitieren und noch effizienter arbeiten. Aus diesem Grund bieten wir Ihnen auch dieses Jahr wieder unser spezielles Service: Die rmDATA-Kundentage.

> **Mehr Know-How für Sie als Anwender und ein Wissenstransfer** aus erster Hand – das ist der Fokus. Erfahren Sie am Kundentag, was Ihnen die neuen und verbesserten Funktionen bringen und wie Sie diese im Detail nutzen. **Unser Team aus erfahrenen Technikern** führt Sie kompetent durch den Tag.

### Informationen zur Veranstaltung:

3 Termine, 3 Orte:

9. Oktober 2019, Innsbruck, Parkhotel Hall

10. Oktober 2019, Linz, Hotel IBIS Styles

15. Oktober 2019, Graz, Hotel Ramada

Anmeldung bitte bis zum 20. September – siehe Rückseite

Kostenlos für Wartungsnehmer\*

*\* Wenn Sie zur Zeit keinen aufrechten Wartungsvertrag haben, freuen wir uns über Ihre Teilnahme, erlauben uns aber, Ihnen 95 € als Unkostenbeitrag in Rechnung zu stellen.*

#### Die Vortragenden

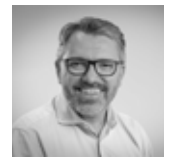

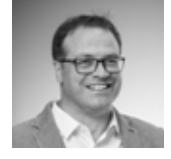

Jürgen Beiglböck, Geschäftsführer von rmDATA, wird Sie durch das Programm führen und Ihnen für Fragen und Anregungen auch abseits der Sessions gerne Rede und Antwort stehen.

Michael Gastl ist Servicetechniker bei rmDATA und ein erfahrener Vermesser, der aus der Praxis kommt. Bei ihm sind Sie in guten Händen, wenn es um spezielle Fragen für Ihren Arbeitsalltag geht.

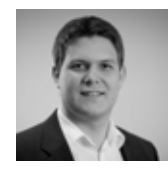

Andreas Jusits zeigt Ihnen, wie Sie sich einfach und schnell eine Projektübersicht im Web erstellen. Bei neuen Projekten gewinnen Sie dadurch schnell einen Überblick über die vorhandenen Daten.

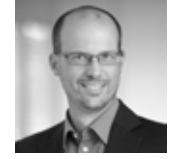

Thomas Marschall wird Sie über Details in GeoMapper und GeoDesigner informieren und zeigen, wie Sie mit rmDATA-Software die Vermessungsurkunde für die strukturierte Einreichung beim BEV erstellen.

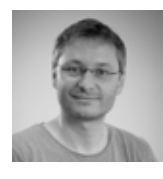

Johann Nothbauer zeigt in seinem Vortrag, wie Sie mit dem neuen Produkt rmDATA 3DWorx schnell und einfach CAD- und BIM-Daten aus Laserscan-Punktwolken ableiten und weiter verarbeiten.

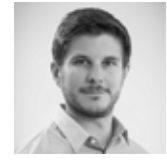

Paul Plank ist Produktbetreuer von rmGEO und rmNETZ. Er gibt in seinem Workshop interessante Einblicke zum Arbeiten mit BEV-Produkten in rmGEO, insbesondere mit neuen Funktionen des letzten Jahres.

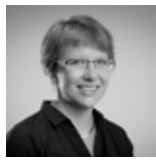

Petra Ritter ist maßgeblich an der Weiterentwicklung des geodätischen CADs beteiligt. Sie stellt Ihnen die Neuerungen vor und zeigt Ihnen, wie einfach Sie Konfigurationen und Skripts selber erstellen.

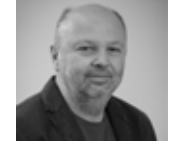

Stefan Schlauf ist Servicetechniker und in seiner Funktion österreichweit bei unseren Kunden unterwegs. Er weiß, was in der Praxis gebraucht wird und steht Ihnen für Fragen zur Verfügung.

# Aus erster Hand

Oft unbekannte, aber bewährte Features erleichtern den Arbeitsablauf. Unsere Entwickler kennen die Produkte wie ihre Westentasche und möchten Ihnen **interessante Funktionen und Details in den Programmen** zeigen, die Ihren Alltag im Büro erleichtern. Nutzen Sie die Gelegenheit für einen **tieferen Einblick** in die einzelnen Software-Produkte aus erster Hand. Ihre Fragen sind jederzeit willkommen.

Wählen Sie in **parallelen Workshops** zwischen allgemeinen Themen für Anwender und Inhalten für Administratoren. Am Infopoint stehen während der ganzen Zeit unsere Experten für individuelle Fragen zur Verfügung.

#### Das Programm

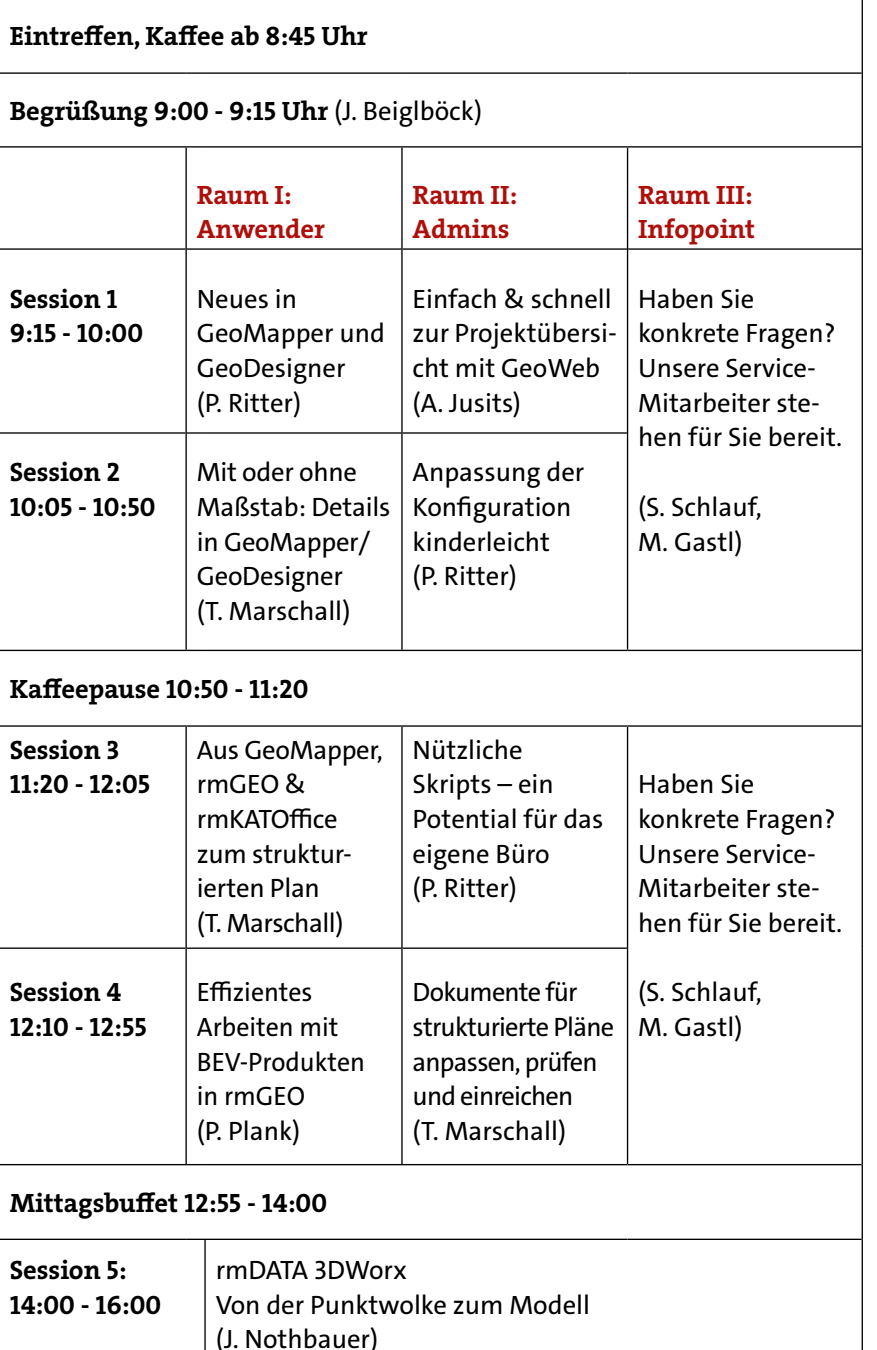

Abschluss der Veranstaltung (J. Beiglböck)

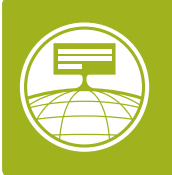

rmDATA GeoDiscoverer

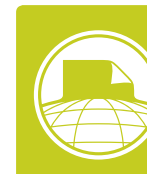

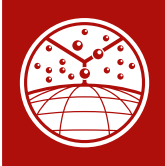

rmGEO

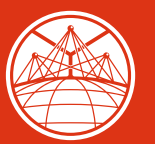

rmNETZ

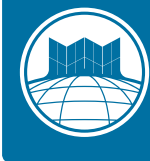

rmDATA GeoMapper

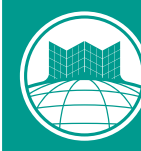

rmDATA GeoDesigner

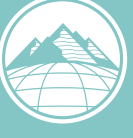

GeoDesigner DGM GeoMapper DGM

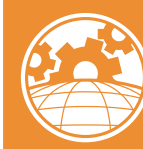

rmDATA GeoProject

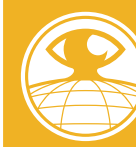

rmDATA GeoViewer

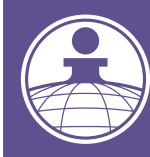

rmDATA GeoDesktop

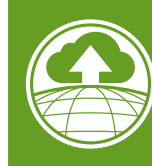

rmDATA GeoWeb

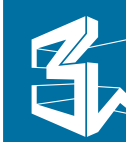

### Anmeldung zum rmDATA-Kundentag

### Zum Anmelden bitte bis zum 20. September einscannen und mailen an: office@rmdata.at oder faxen an: +43 3357 43333-76

Ich melde mich/wir melden uns zum rmDATA-Kundentag an (bitte ankreuzen):

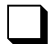

Innsbruck, Parkhotel Hall (Thurnfeldgasse 1, 6060 Hall in Tirol), am 09. Oktober 2019

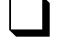

Linz, Hotel IBIS Styles (Wankmüllerhofstraße 37, 4020 Linz), am 10. Oktober 2019

q Graz, Hotel Ramada (Seering 10, 8141 Unterpremstätten), am 15. Oktober 2019

Ich/wir besuchen folgende Sessions (bitte Anzahl der Personen eintragen):

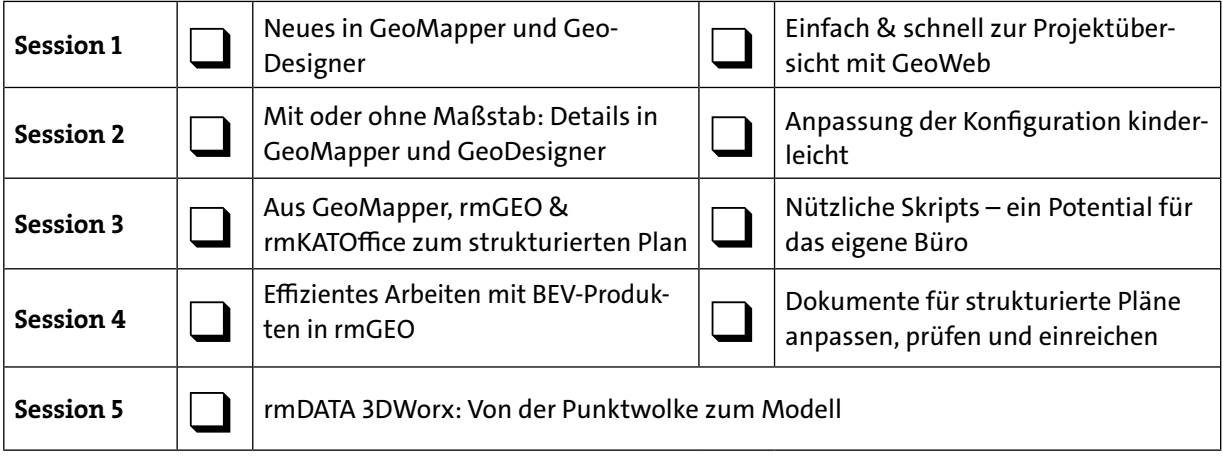

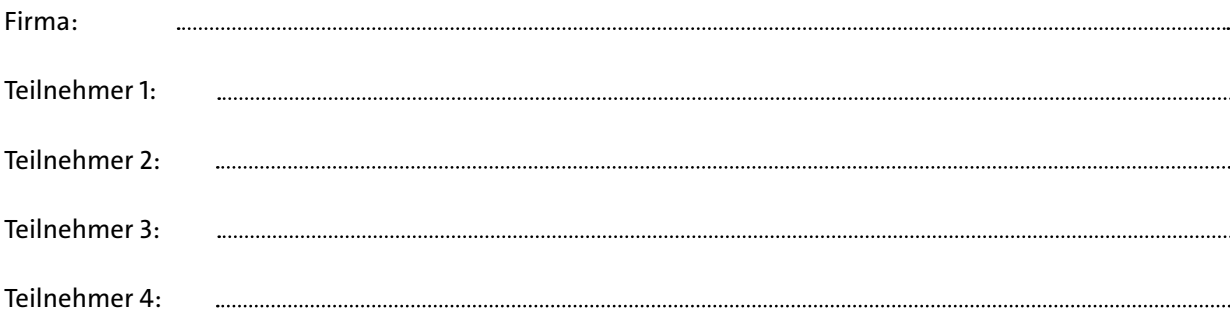

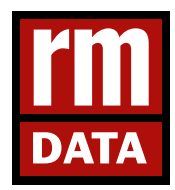

**rmDATA Vermessung Intelligente Software – konsequent einfach** Technologiezentrum, Industriestraße 6, 7423 Pinkafeld Tel: +43 (0)3357 43333, Fax: -76 office@rmdata.at, www.rmdata.at

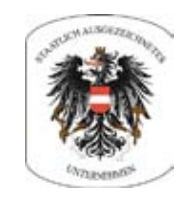